## Javascript for Pentesters

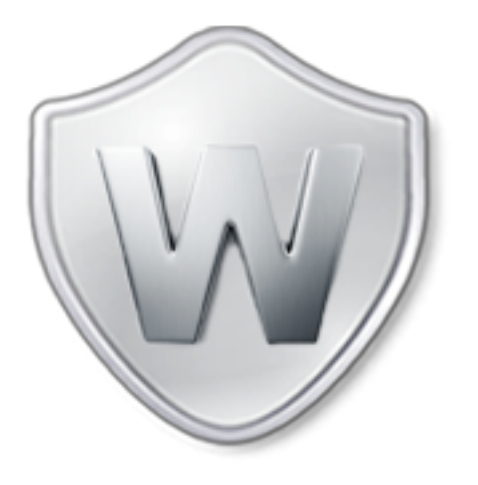

Vivek Ramachandran

SWSE, SMFE, SPSE, SISE, SLAE, SGDE Course Instructor

Certifications: http://www.securitytube-training.com

Pentester Academy: http://www.PentesterAcademy.com

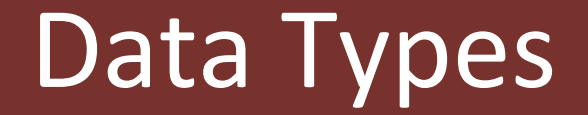

## Numbers

• var  $x = 10$ ;

• var  $x = 10.12$ ;

## Strings

• var demo  $=$  "this is a string";

• var demo = 'this is a string';

• var demo = "this is a string's";

## Boolean

• var truth  $=$  true;

• var fake  $=$  false;

## Array

• var demo =  $[$ "XSS", "CSRF", "SQLi"]

• var demo = new Array("XSS", "CSRF", "SQLi")

• var demo  $=$  new Array()  $demo[0] = "XSS"$ 

# **Objects**

- Properties Values / Data
- Methods  $-$  Associated Actions
- e.g. Vulnerability Object
	- CVE Number is property
	- IsVulnerable() is a method
- JS is Prototype Based – no classes like in other Object Oriented Languages

## Accessing Object Properties & Methods

• Object Name.Property Name

• Object Name.Method Name(arg)

## Pentester Academy

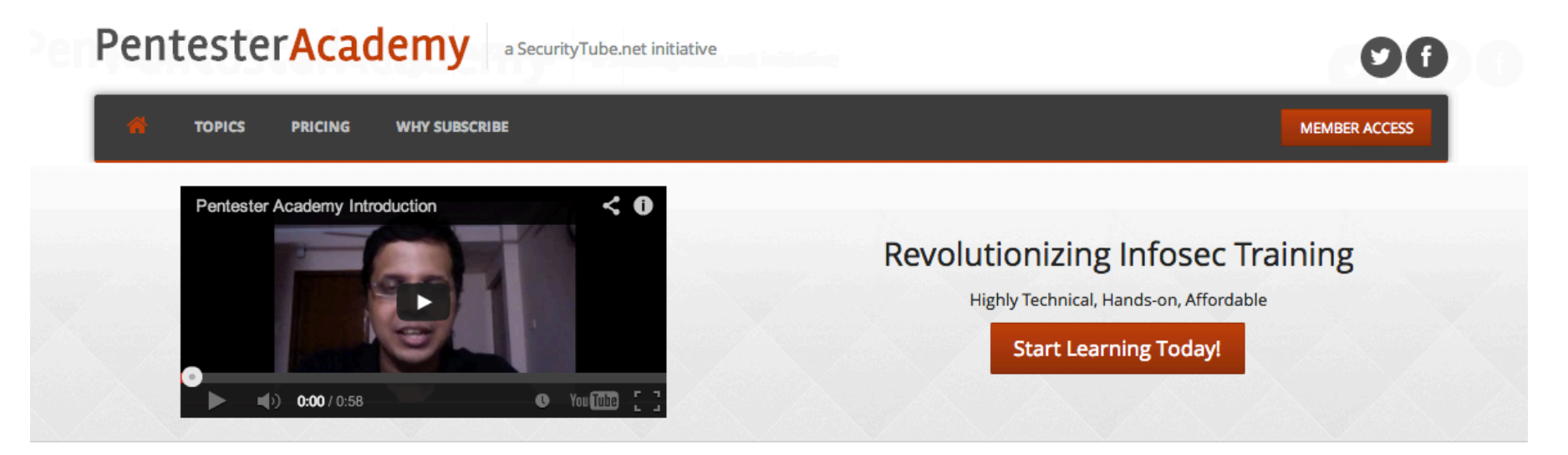

#### **Latest Videos**

New content added weekly!

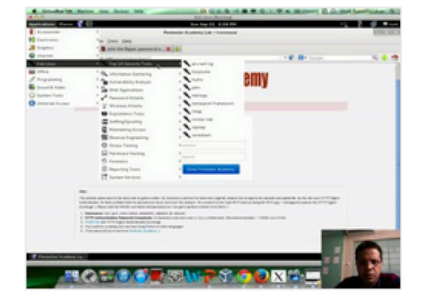

**Challenge 7: Cracking Digest Authentication Solution** in WAP Challenges

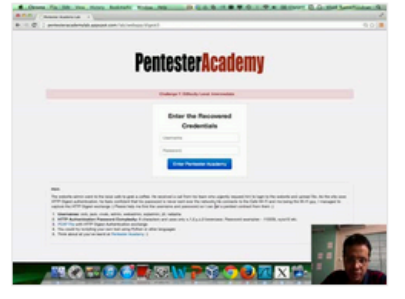

Challenge 7: Cracking Digest Authentication in WAP Challenges

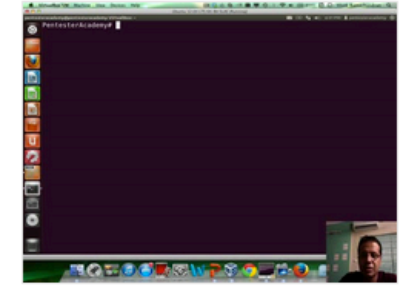

Module 1: GDB Test Solution

in x86\_64 Assembly Language and

Shellcoding on Linux

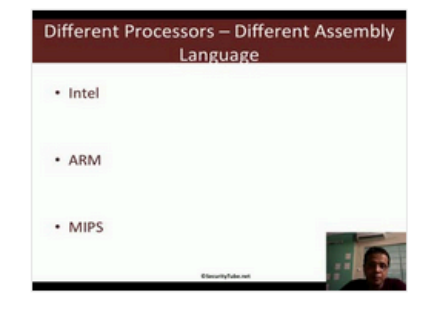

Module 1: CPU Information in x86\_64 Assembly Language and Shellcoding on Linux